# Manual (v1, 26/9/2014) Creating Graphs and Plots from MCP Data in Origin9.0

(By Angelos Laoutaris)

- 1. Importing the Data- Converting to Matrix
	- a. First open a new workbook (click on the new workbook icon) and activate it by clicking on it with the cursor.
	- b. *File-> Import-> Single ASCII (Figure 1)*. Currently, we import text files with \_1 ending (i.e 140919-121147-W=1000,Ben,1800s 1.txt). After that we get a three column matrix with three headings A(X), B(Y), C(Y). Here you might also want to add some comments in the comment section of the Workbook (**Properties**)
	- c. Selecting the third column C and by right clicking on it, we set it as Z. At this time you might also want to edit the column headers and put appropriate names etc. (channel numbers, counts, etc.)
	- d. Select all three columns and select *Worksheet-> Convert to Matrix-> XYZ Gridding-> Open Dialog… (Figure 2)*.

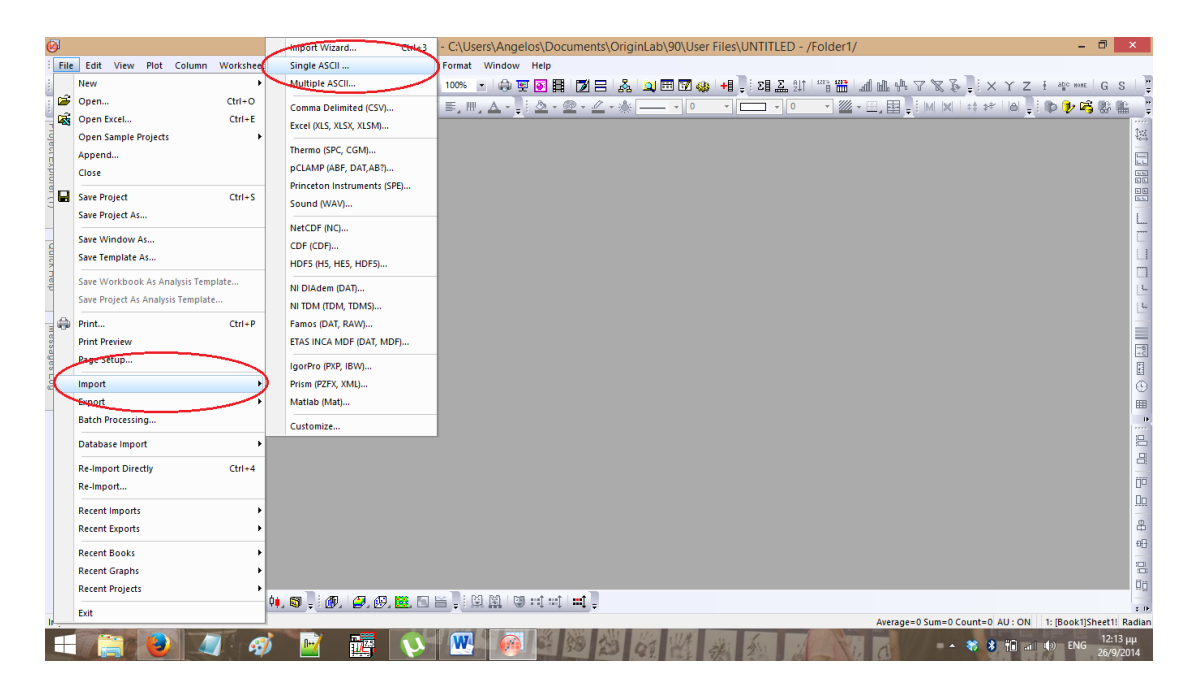

*Figure 1: Importing the data*

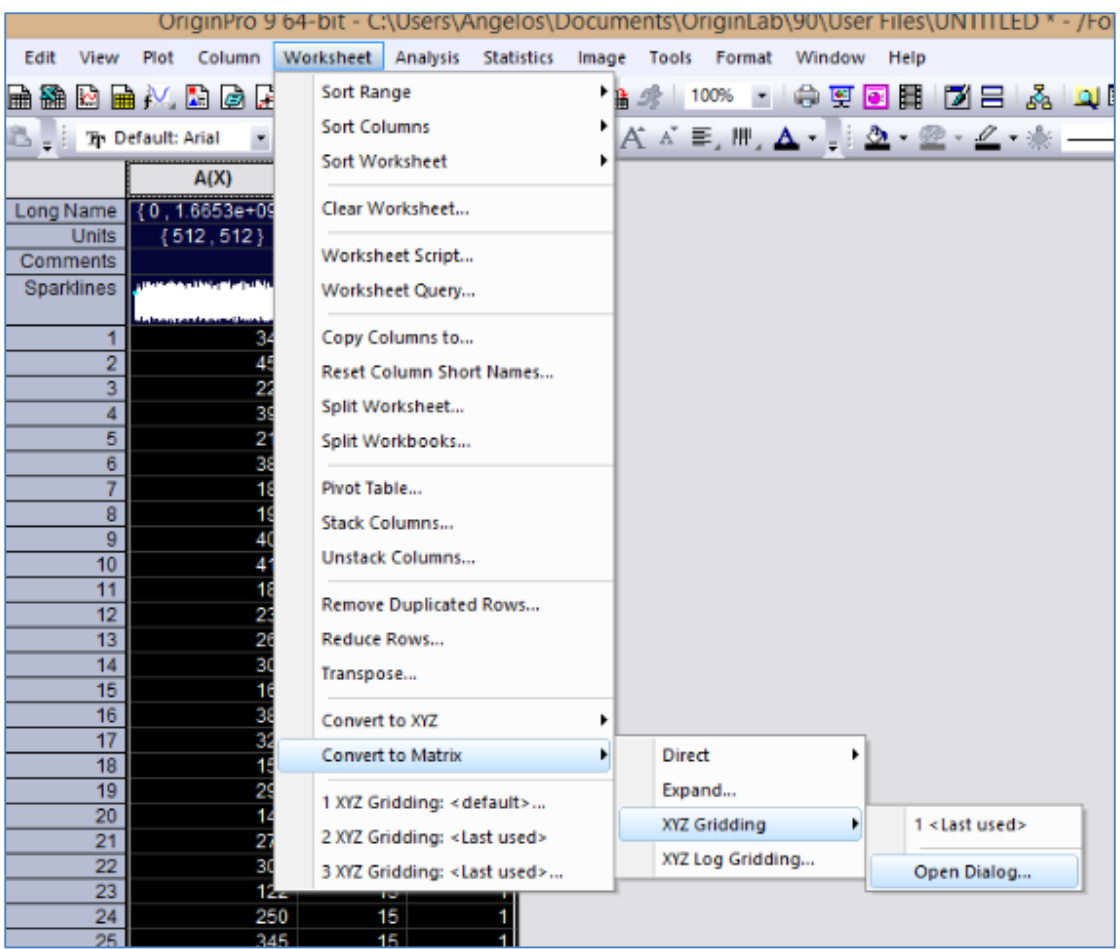

*Figure 2: Converting the data into a matrix.*

A crucial point here is to select the correct scale of the graph that we want eventually.

Typically for our usual MCP2 DAQ data sets the binning is already done (512 x 512 or 256 x 256, etc.) and you can check it (select *Gridding Settings-> Advanced->Range Restriction*) – it should show the total number of channels in each of the x and y directions which should be 512 and 512 see Fig. 3 (note a small error here the y shows 511 – it should be corrected to 512).

Please note that the 2-D data sets (.txt) produced by MCP2 DAQ program is a sparse data set (i.e. it only records the channels numbers (x,y,z) for cells with **non-zero z** (z is the counts!) to save disk space. This can be readily reconstructed into a full 512 x 512 matrix with 0 (or --) in cells with zero counts by the above procedure if the **sparse** option (this is the default!) I s chosen in the setting

If however you will need to plot a subset of this you might need to change it as shown below.

In *Figure* **3** we can see the options we have when we create the matrix, and on the right side, a preview of the result. At this point we must select *Gridding Settings-> Advanced- >Range Restriction* and *uncheck* the *X Minimum, X Maximum, Y Minimum, Y Maximum* values, in order to insert the ones we want manually.

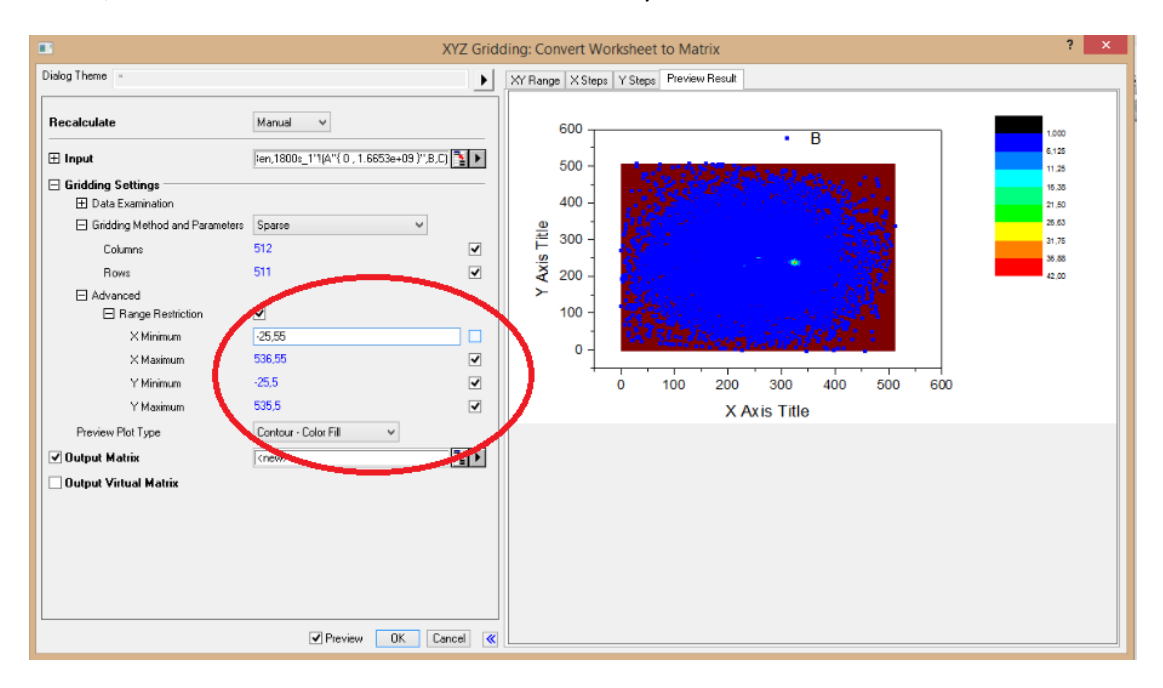

*Figure 3: The window with the matrix creation options*

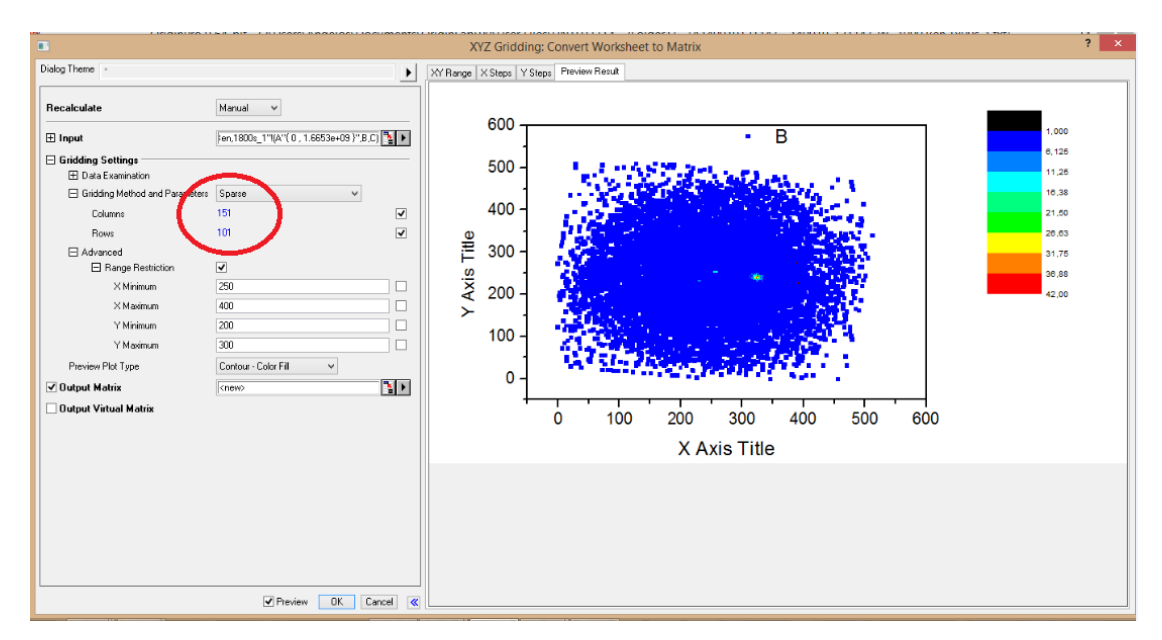

*Figure 4: As we change the Range of our data we can see that also the number of Columns and Rows changes automatically. This indicates that these two parameters are connected.*

| ÐI      |            |                       |                            |        |                      |                      |        |                                        |                     |             |                |                        |                |                                                                                                    |          |                          |                          |                      |                                      | OriginPro 9 64-bit - C:\Users\Angelos\Documents\OriginLab\90\User Files\UNTITLED * - /Folder1/ - [MBook8:1/1] |                                                                                                    |                                                     |                                           | - 0            |                     |                                                                                                    |
|---------|------------|-----------------------|----------------------------|--------|----------------------|----------------------|--------|----------------------------------------|---------------------|-------------|----------------|------------------------|----------------|----------------------------------------------------------------------------------------------------|----------|--------------------------|--------------------------|----------------------|--------------------------------------|----------------------------------------------------------------------------------------------------|----------------------------------------------------------------------------------------------------|-----------------------------------------------------|-------------------------------------------|----------------|---------------------|----------------------------------------------------------------------------------------------------|
| 罪       | File       | Edit View             | Plot                       | Matrix | Image                | Analysis             | Tools  | Format                                 |                     | Window Help |                |                        |                |                                                                                                    |          |                          |                          |                      |                                      |                                                                                                    |                                                                                                    |                                                     |                                           |                |                     |                                                                                                    |
|         |            |                       | DRAMAN DAR                 |        |                      | 自信局                  | u<br>в | 慍<br>益                                 | 鼉                   | 42          | 100%           | $\sim$                 |                |                                                                                                    |          |                          |                          |                      | 中夏回用   Z  日  &   山田図の  相、  2  五川  門冊 |                                                                                                    | $\boxed{ \mathop{ \mathsf{aff}\,} } \mathop{ \mathsf{aff}\,} \mathop{ \mathsf{aff}\,} } \mathop{ \mathsf{aff}\,} \mathop{ \mathsf{aff}\,} } \mathop{ \mathsf{aff}\,} \mathop{ \mathsf{aff}\,} } \mathop{ \mathsf{aff}\,} \mathop{ \mathsf{aff}\,} } \mathop{ \mathsf{aff}\,} \mathop{ \mathsf{aff}\,} } \mathop{ \mathsf{aff}\,} \mathop{ \mathsf{aff}\,} } \mathop{ \mathsf{aff}\,} \mathop{ \mathsf{aff}\,} } \mathop{ \mathsf{aff}\,} } \mathop{ \mathsf{aff}\,} \mathop{$ |                                                     |                                           | арс инк        |                     |                                                                                                    |
|         |            |                       | <b>Default: Arial</b>      |        | -9                   | $\cdot$ B $I$ U      |        |                                        |                     |             |                |                        |                | $\mathbf{x}^2-\mathbf{x}_2-\mathbf{x}_1^2\otimes\mathbf{B}+\mathbf{A}^T\mathbf{A}^T\mathbf{B}^T\mathbf{B},\mathbf{W}=\mathbf{A}+\frac{1}{2}\mathbf{A}^T\mathbf{B}^T\mathbf{B}^T\mathbf{B}^T\mathbf{B}^T\mathbf{B}^T\mathbf{B}^T\mathbf{B}^T\mathbf{B}^T\mathbf{B}^T\mathbf{B}^T\mathbf{B}^T\mathbf{B}^T\mathbf{B}^T\mathbf{B}^T\mathbf{B}^T\mathbf{B}^T\mathbf{B}$ |          | $- 10.5$                 | $\overline{\phantom{a}}$ | $\Box$ $\Box$ $\Box$ |                                      | <b>マ 丝 - 田 国 、 IMI XI   :: **  </b>                                                                           |                                                                                                    |                                                     | $B = B$                                   | 少吃品品           |                     |                                                                                                    |
|         |            |                       | 71                         | 72     |                      | 73                   | 74     |                                        | 75                  | 76          |                | 77                     | 78             | 79                                                                                                    | 80       |                          | 81                       | 82                   | 83                                   | 84                                                                                                    | 85                                                                                                    | 86                                                  | 87                                        | 88             | П                   |                                                                                                    |
| Project | $\sqrt{2}$ | 27                    | $\sim$                     |        | $\sim$               |                      |        | $\mathbf{1}$                           |                     |             | $\overline{2}$ |                        | и              | $\blacktriangleleft$                                                                                                    |          | 3                        | $\overline{2}$           |                      |                                      |                                                                                                    |                                                                                                    | $\sim$                                              | 3.                                        |                |                     | E<br>$\wedge$                                                                                                    |
|         | 9          | 28                    | $\sim$                     |        | $\mathbf{1}$         | $\blacktriangleleft$ |        | $\overline{1}$                         | $\boldsymbol{A}$    |             | $\overline{2}$ |                        |                |                                                                                                    |          |                          |                          |                      |                                      |                                                                                                    | $\overline{1}$                                                                                                    | $\mathbf{1}$                                        |                                           |                |                     | U                                                                                                    |
| xplorer | 9          | 29<br>30              | $\overline{2}$             |        | $\mathbf{a}$         | -1<br>$\sim$         |        | $\overline{1}$<br>$\blacktriangleleft$ |                     |             |                |                        |                | 1<br>4                                                                                                    |          | $\overline{1}$           |                          | 1                    | $\blacktriangleleft$                 |                                                                                                    | ÷.                                                                                                    | $\overline{2}$                                      |                                           |                |                     | 晶                                                                                                    |
|         | ┿          | 31                    | $\mathbf{1}$               |        |                      |                      |        |                                        |                     |             |                |                        |                | 1                                                                                                    |          | $\overline{3}$           |                          | $\overline{2}$       |                                      |                                                                                                    |                                                                                                    |                                                     |                                           |                |                     | 暗                                                                                                    |
|         | 囧          | 32                    | $\blacktriangleleft$       |        |                      |                      |        | $\blacktriangleleft$                   | $\overline{2}$      |             |                |                        |                | $\overline{2}$                                                                                                    |          |                          |                          | 1                    |                                      |                                                                                                    |                                                                                                    | $\overline{2}$                                      |                                           |                |                     |                                                                                                    |
|         |            | 33                    | $\mathfrak{p}$             |        |                      | $\overline{2}$       |        | $\overline{2}$                         | $\overline{3}$      |             |                |                        |                | $\overline{3}$                                                                                                    |          | 4                        |                          | $\overline{3}$       |                                      |                                                                                                    | 5                                                                                                    | $\overline{2}$                                      |                                           |                |                     |                                                                                                    |
|         | ъ.         | 34                    | $\mathcal{D}$              |        | $\mathbf{a}$         | $\blacktriangleleft$ |        |                                        | Ŕ                   |             |                |                        |                | $\overline{2}$                                                                                                    |          | $\overline{2}$           |                          | 1                    |                                      |                                                                                                    | 4                                                                                                    | $\overline{2}$                                      |                                           |                |                     |                                                                                                    |
| Quick   |            | 35<br>36              | $\overline{4}$             |        | 3.<br>6              | 6<br>$\overline{3}$  |        | $\blacktriangleleft$<br>$\overline{3}$ | 3<br>Δ              |             |                |                        | $\overline{2}$ | 4<br>$\overline{4}$                                                                                                    |          | 3<br>1                   |                          | 5<br>Δ               | 3                                    |                                                                                                    | $\sim$<br>$\overline{2}$                                                                                                    | $\mathbf{1}$<br>$\mathbf{1}$                        | ٠                                         |                |                     |                                                                                                    |
|         | 抱          | 37                    |                            |        | 4                    | $\Delta$             |        | $\overline{2}$                         | 3                   |             | 8              |                        | 11             | 9                                                                                                    |          | 6                        |                          | 5                    | 6                                    |                                                                                                    | 1                                                                                                    | $\overline{7}$                                      | 3                                         |                |                     |                                                                                                    |
|         | 41         | 38                    | ß.                         |        | 6                    | 6                    |        | 5                                      | 9                   |             | $\overline{7}$ | 16                     | 5              | 6                                                                                                    |          | 5                        | Δ                        | $\overline{7}$       | $\blacktriangleleft$                 |                                                                                                    | 3                                                                                                    | $\overline{5}$                                      | 3.                                        |                |                     |                                                                                                    |
|         | т          | 39                    | 8                          |        | 7                    | 6                    |        | $\overline{7}$                         | 5                   |             | 6              | 9                      | 13             | 13                                                                                                    |          | 9                        | ß                        | 10 <sub>10</sub>     | R                                    | ĥ                                                                                                    | $\sim$                                                                                                    | 3                                                   |                                           |                |                     |                                                                                                    |
|         | ↗          | 40                    | 8                          |        | 5                    | 5                    |        | 14                                     | 8                   |             | $\overline{7}$ | 14                     | 10             | 8                                                                                                    | 12       |                          | 13                       | $\overline{7}$       | R                                    | 13                                                                                                    | 8                                                                                                    | 8                                                   | ٩                                         |                |                     |                                                                                                    |
|         |            | 41                    | 10                         |        | 9                    | $\Delta$             |        | 9                                      | $\overline{7}$      |             | 17             | 20                     | 14             | 24                                                                                                    | 14       |                          | 17                       | $\overline{9}$       | R                                    | 8                                                                                                    | $\overline{7}$                                                                                                    | 13                                                  |                                           |                |                     |                                                                                                    |
| Mess:   | Ξ,         | 42<br>43              | 10<br>5                    |        | 11<br>$\overline{7}$ | 11<br>13             |        | 14<br>15                               | 12<br>17            |             | 22<br>20       | 13<br>23               | 17<br>33       | 14<br>26                                                                                                    | 14<br>15 |                          | 15<br>19                 | 14<br>21             | 18<br>16                             | 8<br>$\overline{7}$                                                                                           | 8<br>11                                                                                                    | 5<br>9                                              |                                           |                |                     |                                                                                                    |
|         |            | 44                    | 11                         |        | 16                   | 12                   |        | 30                                     | 17                  |             | 32             | 27                     | 34             | 42                                                                                                    | 27       |                          | 28                       | 21                   | 11                                   | 13                                                                                                    | 13                                                                                                    | 8                                                   |                                           |                |                     | $\begin{bmatrix} 1 \\ 1 \\ 2 \\ 3 \\ 4 \end{bmatrix} \quad \text{and} \quad \begin{bmatrix} 1 \\ 1 \\ 2 \\ 3 \\ 4 \end{bmatrix}$ |
|         | ⊕          | 45                    | 13                         |        | 9                    | 17                   |        | 17                                     | 28                  |             | 32             | 37                     | 32             | 28                                                                                                    | 16       |                          | 18                       | 18                   | 19                                   | 16                                                                                                    | 10 <sub>1</sub>                                                                                                    | 8                                                   |                                           |                |                     |                                                                                                    |
|         | vđ         | 46                    | $\overline{7}$             |        | 12                   | 18                   |        | 16                                     | 26                  |             | 28             | 37                     | 30             | 30 <sup>°</sup>                                                                                                    | 33       |                          | 28                       | 28                   | 24                                   | 23                                                                                                    | 12                                                                                                    | 13                                                  | Q                                         |                |                     | $_{\odot}$                                                                                                    |
|         | E.         | 47                    | 17                         |        | 16                   | 20                   |        | 23                                     | 32                  |             | 35             | 37                     | 24             | 33                                                                                                    | 26       |                          | 24                       | 23                   | 23                                   | 20                                                                                                    | 8                                                                                                    | 5                                                   | 11                                        |                |                     | 田                                                                                                    |
|         | 实          | 48                    | 6                          |        | 14                   | 20                   |        | 14                                     | 13                  |             | 22             | 28                     | 35             | 40                                                                                                    | 24       |                          | 19                       | 19                   | 22                                   | 11                                                                                                    | $\overline{7}$                                                                                                    | 10                                                  | я                                         |                |                     |                                                                                                    |
|         | đ          | 49                    | 19<br>$\overline{7}$       |        | $\overline{7}$       | 6                    |        | 16                                     | 17                  |             | 23             | 20                     | 30             | 17                                                                                                    | 26       |                          | 19                       | 21                   | 16                                   | 17                                                                                                    | 10 <sup>°</sup>                                                                                                    | $\overline{7}$<br>$\overline{7}$                    |                                           |                |                     | 1.111                                                                                                    |
|         |            | 50<br>51              |                            |        | 15<br>9              | 13<br>10             |        | 16<br>12                               | 15<br>11            |             | 24<br>10       | 17<br>10 <sup>10</sup> | 22<br>23       | 24<br>11                                                                                                    | 14<br>15 |                          | 21<br>14                 | 23<br>23             | 19<br>17                             | 12<br>12                                                                                                    | 8<br>14                                                                                                    | $\overline{3}$                                      |                                           |                |                     | 电电                                                                                                    |
|         |            | 52                    | 6                          |        | 8                    | 13                   |        | 13                                     | 12                  |             | 10             | 13                     | 17             | 12                                                                                                    | 21       |                          | 18                       | 15                   | 5                                    |                                                                                                    | 5                                                                                                    | 5                                                   |                                           |                |                     |                                                                                                    |
|         |            | 53                    |                            |        |                      | 8                    |        | 9                                      | $\overline{7}$      |             | 15             | 12                     | 11             | 5                                                                                                    |          | 6                        | 10                       | 13                   | $\mathbf{6}$                         | $\mathbf{6}$                                                                                                  | 4                                                                                                    | 5                                                   |                                           |                |                     | <b>CD</b>                                                                                                    |
|         |            | 54                    |                            |        | 9                    | 5                    |        | 11                                     | 1                   |             | 15             | 5                      | 5              | $\Delta$                                                                                                    |          | 4                        | я                        | $\Delta$             | 6                                    | 5                                                                                                    | 4                                                                                                    | 5                                                   | з                                         |                |                     | On <sup>1</sup>                                                                                                    |
|         |            | 55                    |                            |        |                      | $\overline{7}$       |        | 3                                      |                     |             | 3              | 3                      |                | 5                                                                                                    | 13       |                          |                          | 6                    |                                      | 10 <sub>10</sub>                                                                                              | 3                                                                                                    | 5                                                   |                                           |                |                     |                                                                                                    |
|         |            | 56<br>$\overline{57}$ | з                          |        |                      | 3<br>з               |        | 3                                      | 5                   |             |                | s.                     | ß              | $\mathbf{Q}$                                                                                                    |          | $\overline{2}$           | ß                        | $\overline{2}$<br>k  |                                      | з                                                                                                    | $\overline{2}$                                                                                                    | $\overline{2}$<br>1                                 |                                           |                |                     | 8                                                                                                    |
|         |            | $\overline{58}$       | 3                          |        | $\mathbf{R}$         | $\overline{2}$       |        | $\overline{2}$                         | $\overline{2}$<br>1 |             | 2              | $\overline{7}$         | 3              | 1<br>٠                                                                                                    |          | 5<br>5 <sup>2</sup>      | з<br>6                   | $\overline{a}$       |                                      |                                                                                                    | $\overline{2}$<br>$\overline{2}$                                                                                                    | 3                                                   | 3                                         |                |                     | θŪ                                                                                                    |
|         |            | $\overline{59}$       |                            |        | $\overline{A}$       | $\overline{2}$       |        |                                        | $\overline{2}$      |             | $\overline{a}$ | 1                      | $\overline{a}$ | $\mathbf{1}$                                                                                                    |          | $\overline{\phantom{a}}$ | $\overline{2}$           | 1                    | $\overline{2}$                       | $\overline{a}$                                                                                                | 1                                                                                                    | $\overline{2}$                                      |                                           |                |                     |                                                                                                    |
|         |            | 60                    |                            |        |                      |                      |        | $\overline{2}$                         | 5                   |             | $\overline{2}$ | $\mathbf{R}$           | $\overline{2}$ | ۳                                                                                                    |          | $\overline{2}$           | 2 <sup>1</sup>           | 1                    | $\mathbf{1}$                         |                                                                                                    | $\overline{\phantom{a}}$                                                                                                    | $\overline{4}$                                      |                                           | $\blacksquare$ |                     | 믬                                                                                                    |
|         |            | I +   MSheet1         |                            |        |                      |                      |        |                                        |                     |             |                |                        |                |                                                                                                    |          |                          |                          |                      | ١<                                   |                                                                                                    |                                                                                                    |                                                     |                                           |                | $>$                 | me                                                                                                    |
|         |            |                       | 人,人而风玉玉。创作同事。人民的医同当事里的时间可以 |        |                      |                      |        |                                        |                     |             |                |                        |                |                                                                                                    |          |                          |                          |                      |                                      |                                                                                                    |                                                                                                    |                                                     |                                           |                |                     |                                                                                                    |
|         |            | For Help, press F1    |                            |        |                      |                      |        |                                        |                     |             |                |                        |                |                                                                                                    |          |                          |                          | $-$ AU : ON          |                                      |                                                                                                    |                                                                                                    | MBook8(151x101) F8 1: [MBook8]MSheet1!1[5:5] Radian |                                           |                |                     |                                                                                                    |
|         |            |                       |                            |        |                      |                      | l+/    | 蘆                                      |                     |             | W              |                        |                |                                                                                                    |          |                          |                          |                      |                                      |                                                                                                    |                                                                                                    | $\vert x \vert$                                     | $  \mathbf{H}  $ and $  \mathbf{H}  $ ENG |                | 1:37 ш<br>26/9/2014 |                                                                                                    |

*Figure 5: Our data in a matrix form*

## 2. Creating Colormap Surface with Projection Plot

At this point we are able to create some plots. By selecting *Plot-> 3D Surface-> Colormap Surface with projections (Figure 6)* we get an image as seen in *Figure 7*.

| OriginPro 9 64-bit - C:\Users\Angelos\Documents\OriginLab         |  |  |  |  |  |
|-------------------------------------------------------------------|--|--|--|--|--|
| Help                                                              |  |  |  |  |  |
| <b>Color Fill Surface</b><br>H<br>閉目                              |  |  |  |  |  |
| X Constant with Base<br>⊻                                         |  |  |  |  |  |
| Y Constant with Base<br>79                                        |  |  |  |  |  |
| Color Map Surface                                                 |  |  |  |  |  |
| Color Fill Surface with Error Bar                                 |  |  |  |  |  |
| Colormap Surface with Error Bar                                   |  |  |  |  |  |
| <b>Multiple Color Fill Surfaces</b><br>Multiple Colormap Surfaces |  |  |  |  |  |
|                                                                   |  |  |  |  |  |
| Wire images                                                       |  |  |  |  |  |
|                                                                   |  |  |  |  |  |
| 16<br>5                                                           |  |  |  |  |  |
| 6<br>13<br>9                                                      |  |  |  |  |  |
| 7<br>14<br>10                                                     |  |  |  |  |  |
| 2 <sub>4</sub><br>17<br>20<br>14                                  |  |  |  |  |  |
| 14<br>17<br>22<br>13                                              |  |  |  |  |  |
| 26<br>33<br>20<br>23                                              |  |  |  |  |  |
| $\frac{42}{28}$<br>27<br>32<br>34<br>32<br>37<br>32               |  |  |  |  |  |
|                                                                   |  |  |  |  |  |

*Figure 6*

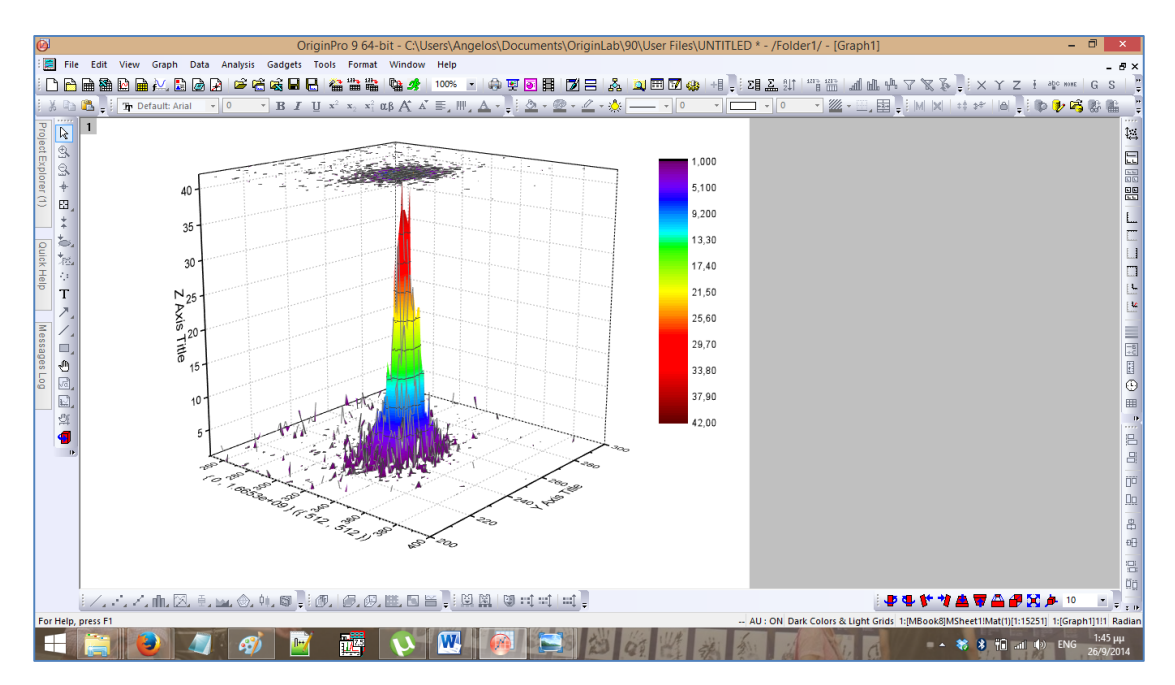

*Figure 7*

In order to have an agreement between the colormap of the surface and the scale or the right, we *"right-click" on the scale -> Properties-> Reverse order (check) (Figure 8)*. The result is shown in *Figure 9.*

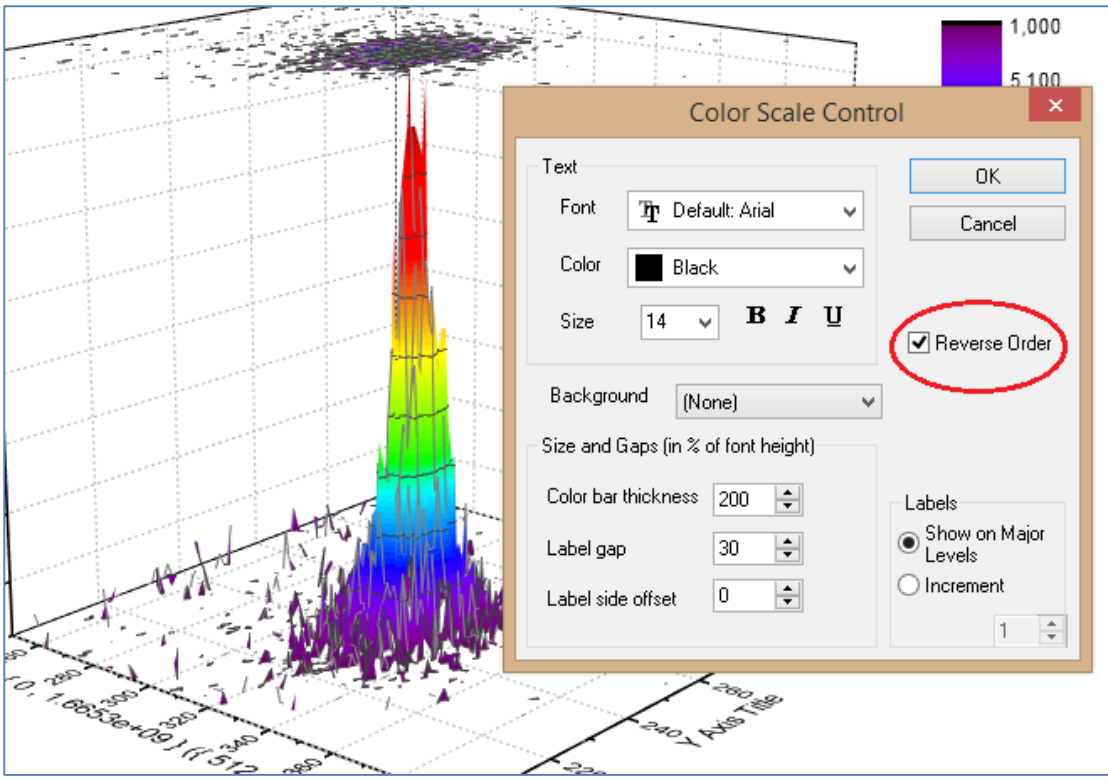

*Figure 8*

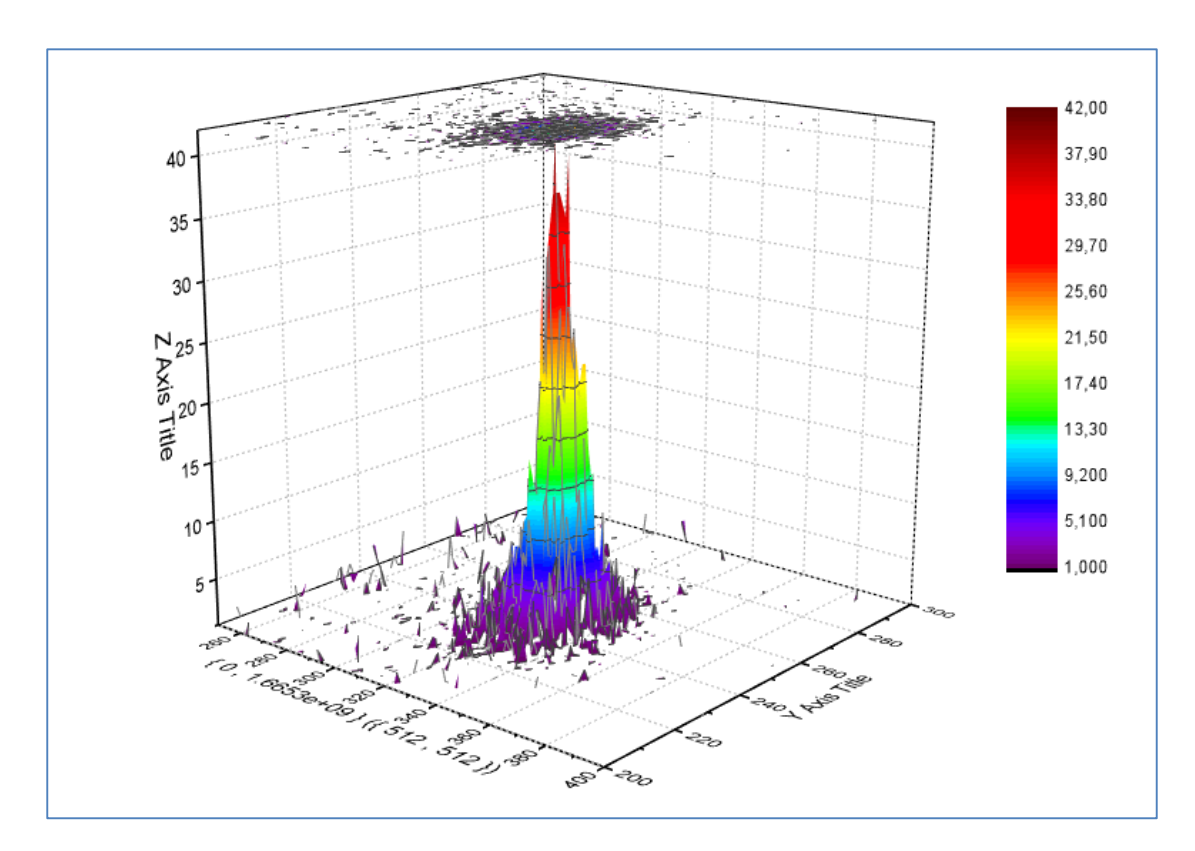

*Figure 9*

### 3. Creating Contour Profiles plot

The next plot we want to create is a *Contour with Projections* plot. In order to do that we must select: *Plot-> Contour->Image Profiles (Figure 10)*.

|                      | ۵ |               |                                                      |        |      |                                                    |       |                 |                    |                         |        |                                                                                                    |         |                |          |                                      | OriginPro 9 64-bit - C:\Users\Angelos\Documents\OriginLab\ |  |  |
|----------------------|---|---------------|------------------------------------------------------|--------|------|----------------------------------------------------|-------|-----------------|--------------------|-------------------------|--------|----------------------------------------------------------------------------------------------------|---------|----------------|----------|--------------------------------------|------------------------------------------------------------|--|--|
|                      | 群 | File          | Edit                                                 | View   | Plot | Matrix                                             | Image | <b>Analysis</b> | Tools              |                         | Format | Window                                                                                                    | Help    |                |          |                                      |                                                            |  |  |
|                      |   |               | 鹽<br>殿                                               | m<br>M |      | <b>3D Surface</b>                                  |       |                 |                    |                         | ▶监监    |                                                                                                    |         |                |          | ₲ <mark>ෑ</mark> 100% - †††) पृष्टि∰ | MВ                                                         |  |  |
|                      |   |               | $\mathbb{A}$ in $\mathbb{B}$ , if $\mathbb{B}$ in Di |        |      | 3D Symbol/Bar<br><b>Statistics</b><br>Contour<br>н |       |                 |                    |                         |        | $\frac{\mathscr{Q}}{\mathscr{Q}}$<br>$x_2$ $x_1^2$ $\alpha\beta$ $A^2$ $\equiv$ $\mu$ , $\Delta$ $\equiv$<br>ு |         |                |          |                                      |                                                            |  |  |
|                      |   | 7777          |                                                      |        |      |                                                    |       |                 |                    |                         |        | 77<br>75<br>76                                                                                                 |         |                |          | 78                                   | 79                                                         |  |  |
| Project Explorer (1) |   | V,            | 27                                                   |        |      |                                                    |       |                 |                    |                         |        | <b>BY</b><br>Color Fill                                                                                        |         |                |          | 1                                    |                                                            |  |  |
|                      |   | g,            | 28                                                   |        |      | Image                                              |       | 謐               | B/W Lines + Labels |                         |        |                                                                                                    | -       |                |          |                                      |                                                            |  |  |
|                      |   | g,            | 29                                                   |        | b)   | Template Library                                   |       |                 |                    |                         |        | <b><i><u><b>Gray Scale Map</b></u></i></b>                                                                     |         |                | 3        | 1                                    |                                                            |  |  |
|                      |   | $\ddagger$    | 30                                                   |        |      |                                                    |       |                 |                    |                         |        |                                                                                                    |         |                | 5        | 1                                    |                                                            |  |  |
|                      |   | 囧             | 31                                                   |        |      | 1 Image Profiles                                   |       |                 |                    | <b>Contour Profiles</b> |        |                                                                                                    | 2       | $\overline{2}$ |          |                                      |                                                            |  |  |
|                      |   |               | 32                                                   |        |      | 2 Contour Profiles                                 |       |                 | D.                 | $\ddot{\textbf{r}}$     |        | --                                                                                                    | 2       |                |          |                                      |                                                            |  |  |
|                      |   | $\frac{+}{+}$ | 33<br>34                                             |        |      | 3 Colormap Surface with Projection                 |       |                 |                    |                         |        | 3<br>3                                                                                                    | 4<br>4  |                | 4<br>3   | 1<br>4                               |                                                            |  |  |
|                      |   | t.            | 35                                                   |        |      |                                                    |       |                 |                    |                         |        | 3                                                                                                    | 1       |                | 4        | 2                                    |                                                            |  |  |
|                      |   | t.,           | 36                                                   |        |      | 4 PROFILE_C (User)                                 |       |                 |                    |                         |        | 4                                                                                                    | 4       |                | 4        | 5                                    |                                                            |  |  |
| Quick Help           |   | ήt            | 37                                                   |        |      | 5 Image Plot                                       |       |                 | 3                  | 8                       |        | 7                                                                                                    | 11      |                |          |                                      |                                                            |  |  |
|                      |   | T             | 38                                                   |        |      | 6 Color Fill                                       |       |                 |                    | 9                       | 7      |                                                                                                    | 16      | 5              |          |                                      |                                                            |  |  |
|                      |   |               | 39                                                   |        |      | 7 Color Map Surface                                |       |                 |                    |                         |        | 5                                                                                                    | 6       |                | 9        | 13                                   | 13                                                         |  |  |
|                      |   | Δ,            | 40<br>41                                             |        |      | 8 Color Fill Surface                               |       |                 |                    |                         |        | 8<br>7                                                                                                    | 7<br>17 |                | 14<br>20 | 10<br>14                             | 24                                                         |  |  |
|                      |   | ╱.            | 42                                                   |        | 10   |                                                    | 11    | 11              | 14                 |                         |        | 12                                                                                                    | 22      |                | 13       | 17                                   | 14                                                         |  |  |
|                      |   | Ξ,            | 43                                                   |        |      | 5                                                  | 7     | 13              | 15                 |                         |        | 17                                                                                                    | 20      |                | 23       | 33                                   | 26                                                         |  |  |
| Messages             |   | ⊕             | 44                                                   |        | 11   |                                                    | 16    | 12              | 30                 |                         |        | 17                                                                                                    | 32      |                | 27       | 34                                   | 42                                                         |  |  |
| <b>Sort</b>          |   | न्ति          | 45                                                   |        | 13   |                                                    | 9     | 17              | 17                 |                         |        | 28                                                                                                    | 32      |                | 37       | 32                                   | 28                                                         |  |  |
|                      |   |               | $\overline{AB}$                                      |        |      | ÷                                                  | 475   | 40 <sup>2</sup> | 4.0                |                         |        | ne                                                                                                    | no      |                | ヘラ       | 56                                   | 20 <sup>o</sup>                                            |  |  |

*Figure 10*

The result is an image like the one in *Figure 11*. At this point we can select the coordinates of *VLine* and *HLine* in order to show the vertical and horizontal projection of our range of interest, by picking the line with the cursor, or change the value of *X* and *Y* in the *Image Profile* Window. Besides that, we can also select the width of these lines by increasing or decreasing the number of *Pixels* or changing the *Scale.*

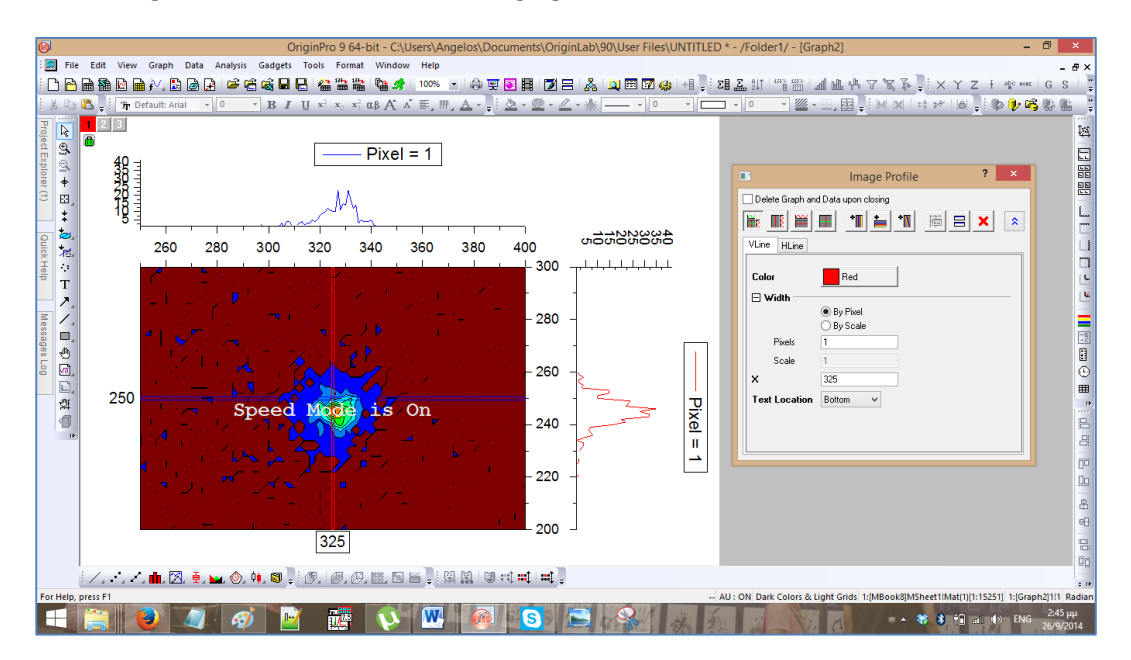

*Figure 11*

After selecting our region of interest we can erase the pixel coordinates from our plot by "right-clicking" on them and selecting *Programming Control-> Visible (uncheck) (Figure 12 and 13)*. We repeat this process for the other axis as well and the result is shown in *(Figure 14)*. (Be carefull not to check the lines by accident. The same procedure can be done to erase the V,H lines). In order to proceed the **Image Profile** Window must be closed, however by clicking the **Profile..** button, in the upper right region of the plot, it can be restored.

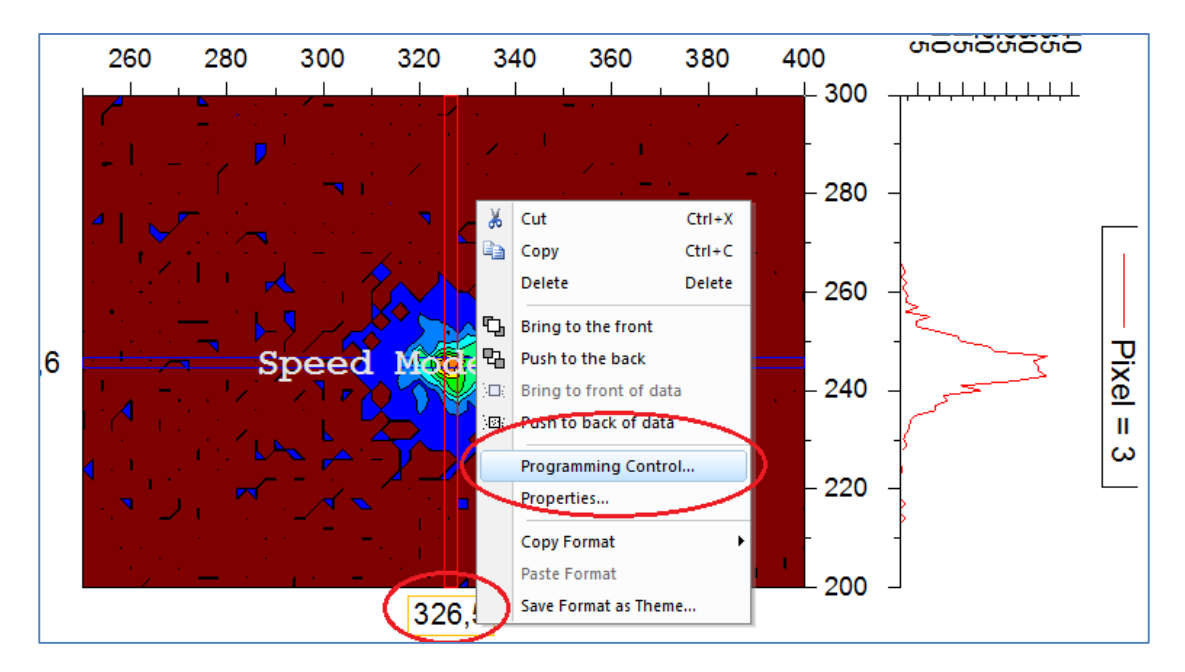

*Figure 12*

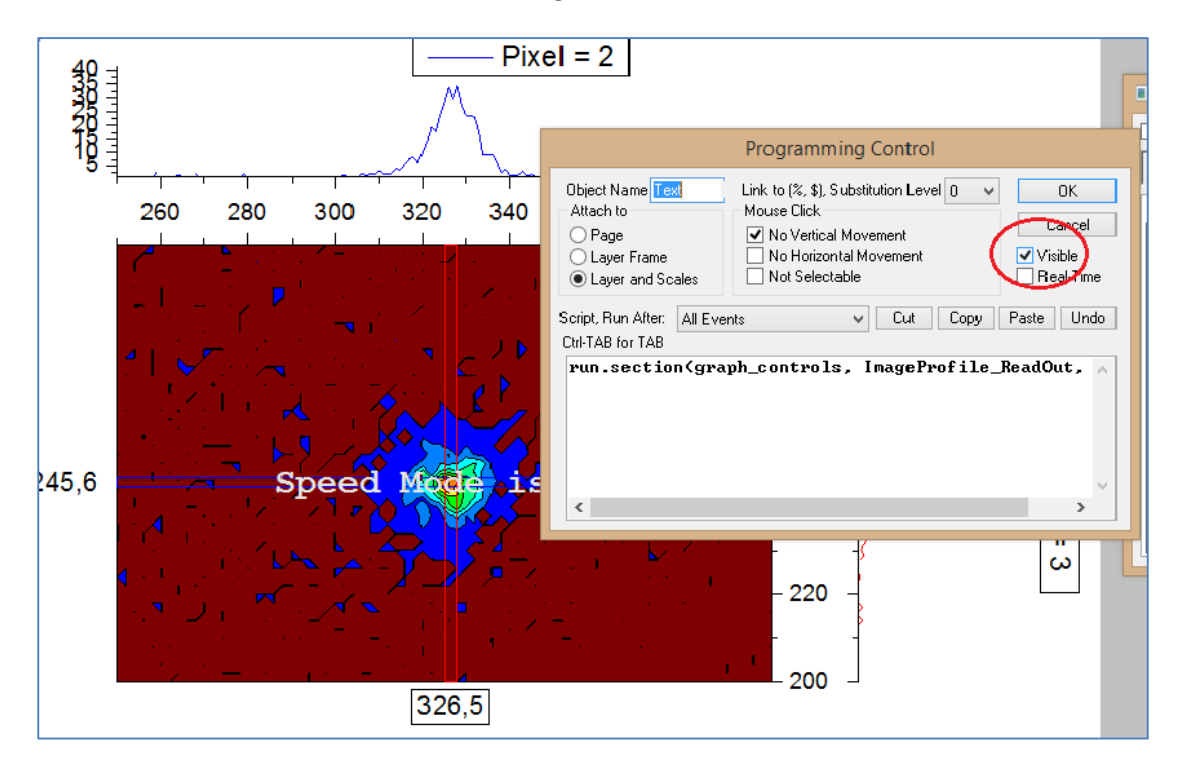

*Figure 13*

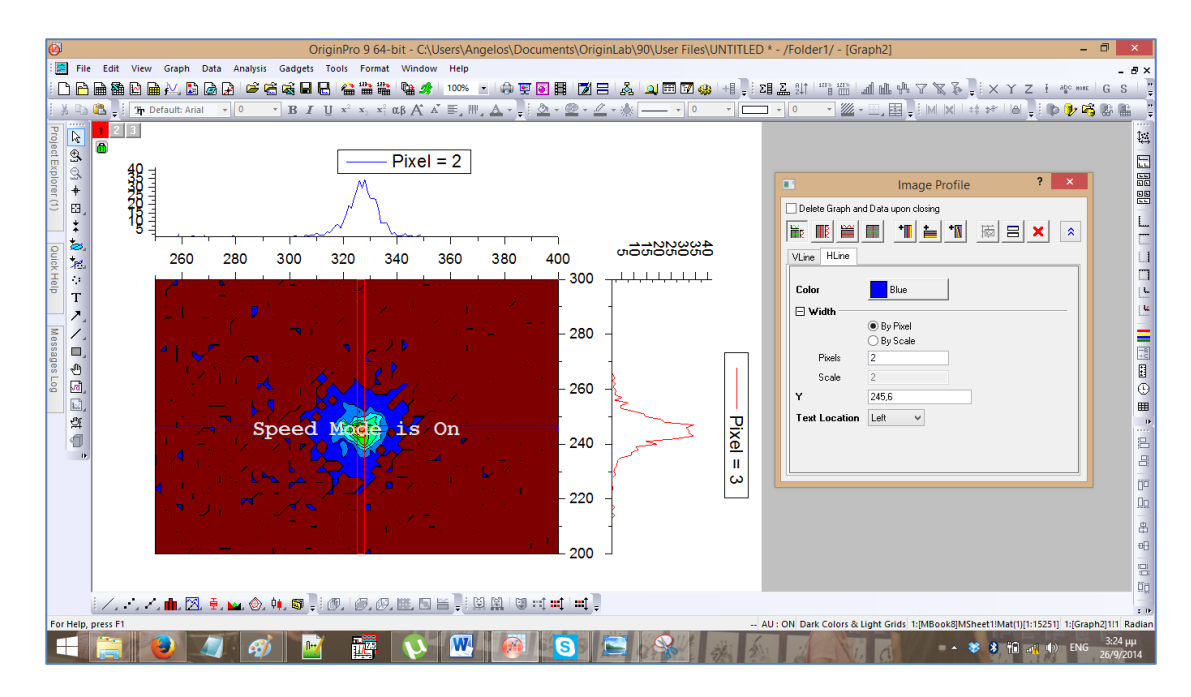

*Figure 14*

#### Matching the two Colourmaps.

By double-clicking the contour image a *Plot Details-Plot Properties* window appears. In this window the colourmap settings can be changed so the *Contour with Projections* plot and the *Colourmap Surface with Projection* plot, match.

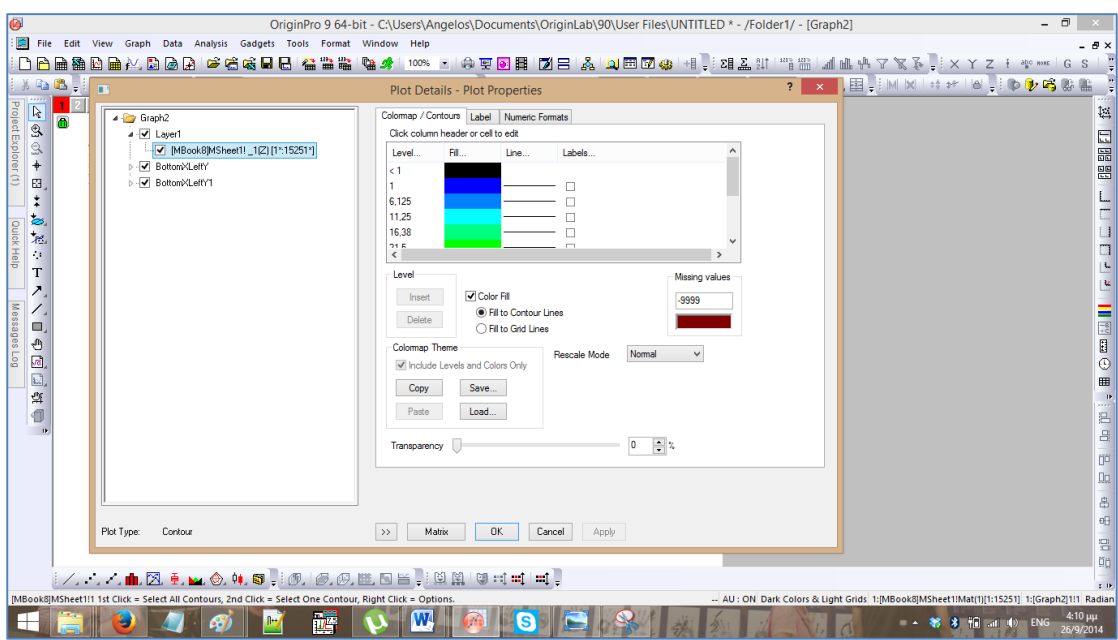

#### *Figure 15*

In order to match the two colormaps we must select the **Fill** option as shown in *Figure 16*. After that we must select *Load Palette-> Select Palette-> Rainbow (Figure 17)*.

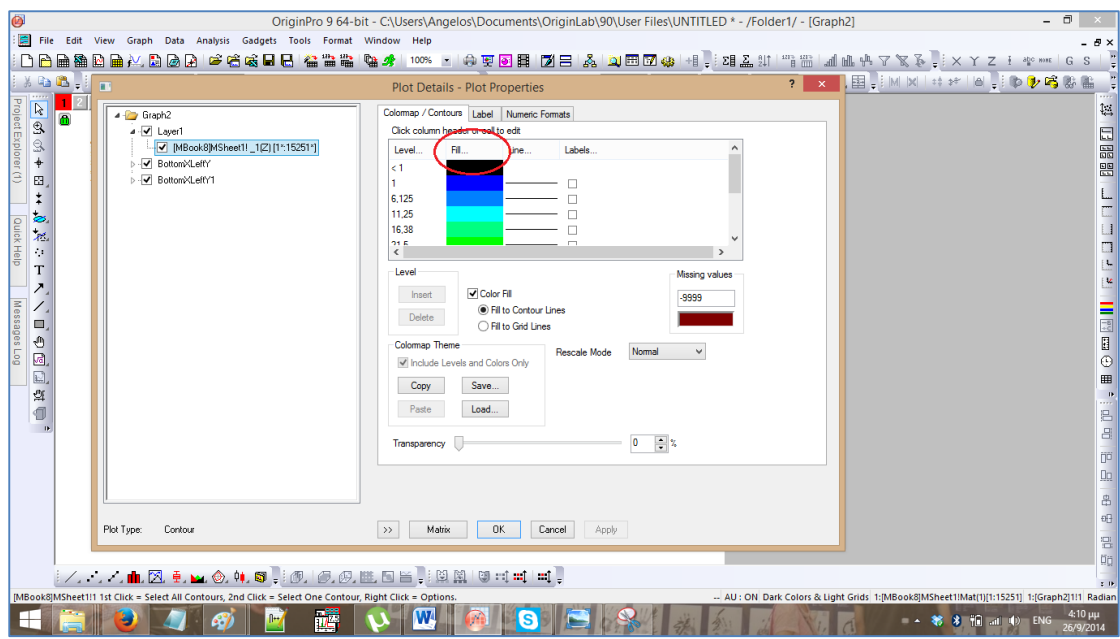

*Figure 16*

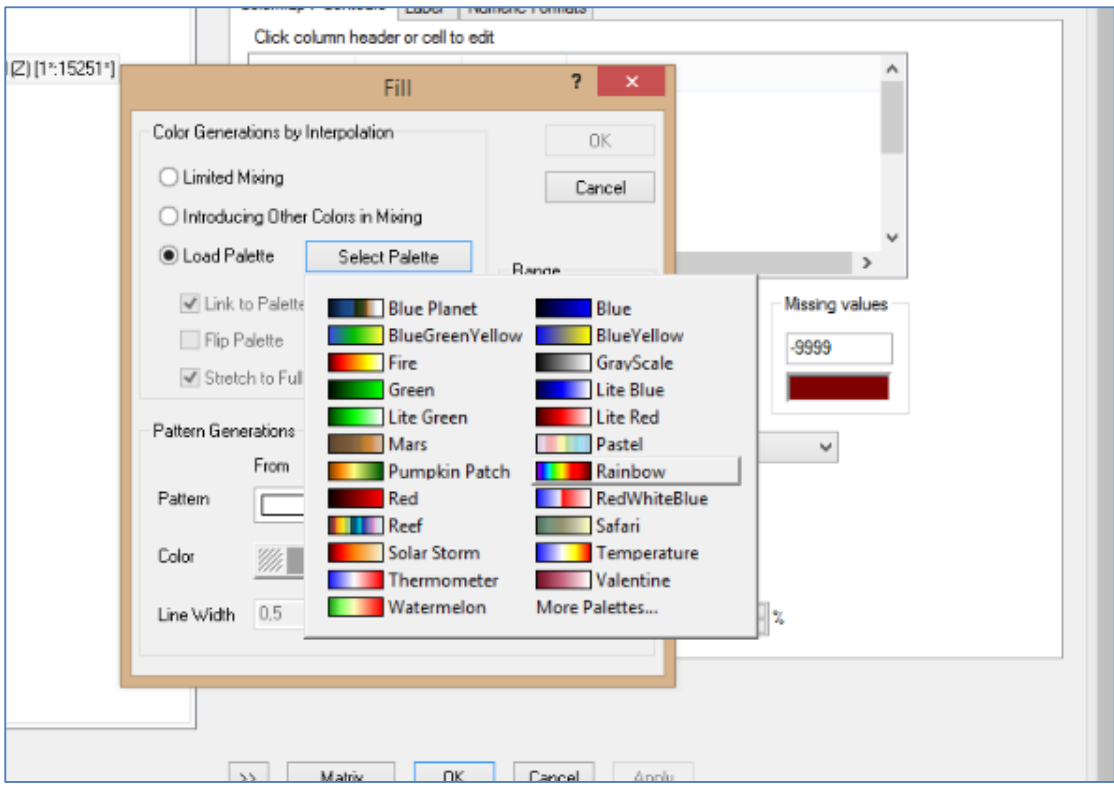

*Figure 17*

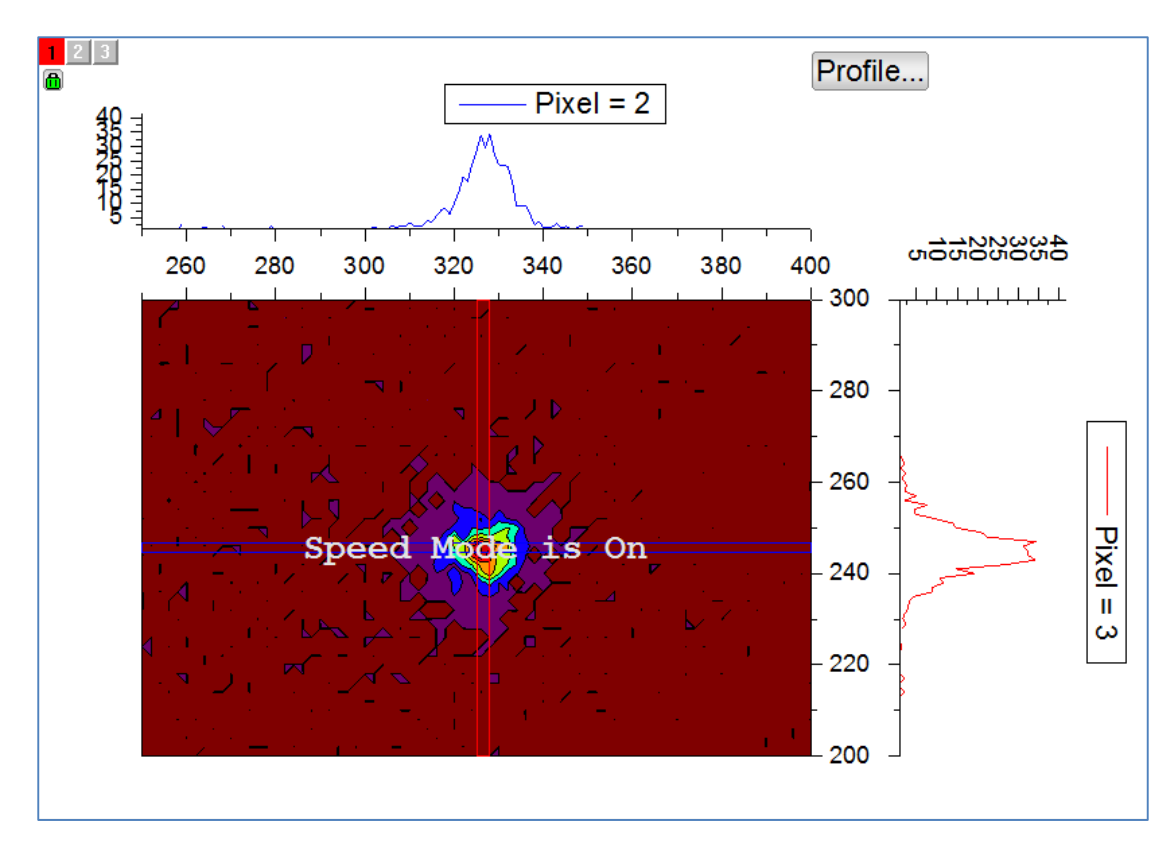

*Figure 18: The colormap of the Contour plot changed in order to match the Colormap Surface with Projections plot.*

We can also change the Missing values color. In this example it was changed from black, to white, in order to match the *Colormap Surface with Projection* plot, as shown in *Figure 19 and 20.*

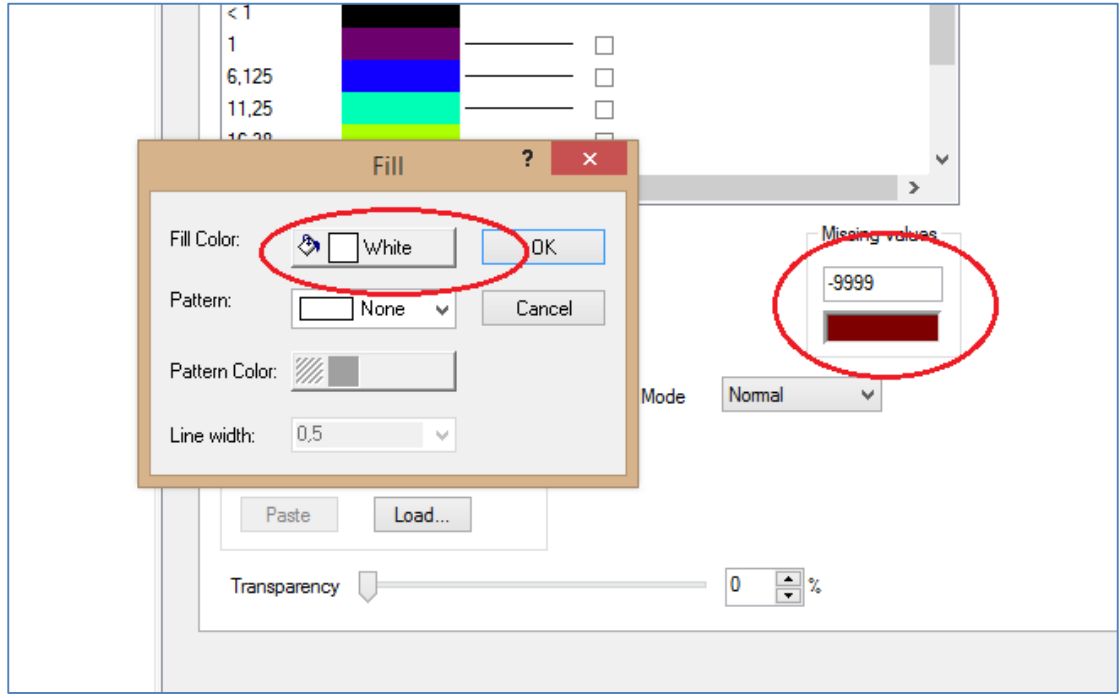

*Figure 19*

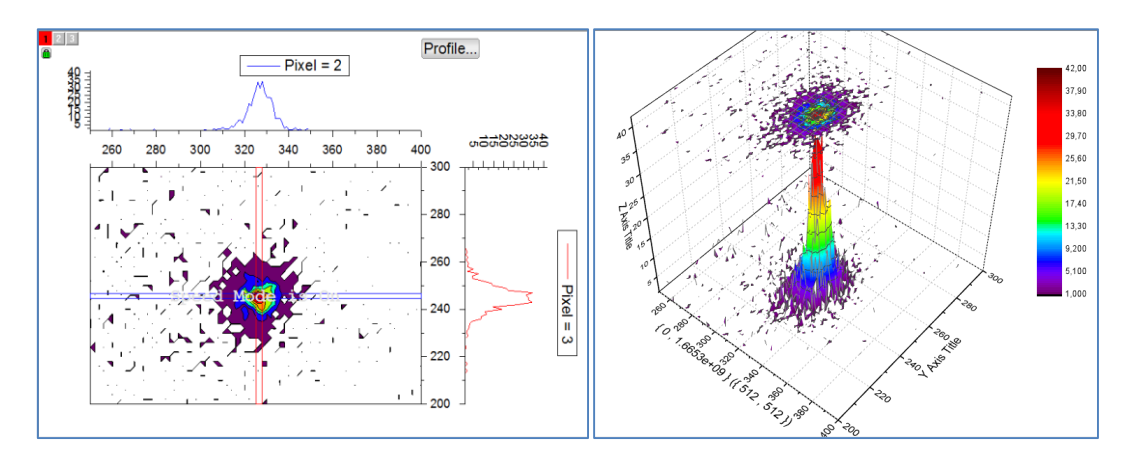

*Figure 20*